# **Computer Service and Repair: A Guide to Upgrading, Configuring, Troubleshooting, and Networking Personal Computers, 3rd Edition Course Outline & Text Materials**

By: Richard M. Roberts ISBN: 978-1-59070-857-6 Copyright: ©2008

This textbook, and related instructional materials, presents the most up-to-date information in the rapidly changing world of computers and their software. Preparation for the CompTIA A+ Certification Exams is emphasized throughout the textbook. This textbook meets the requirements of the CompTIA Authorized Quality Curriculum Program, covering all objectives of the A+ Certification Exams.

Most chapters open with descriptions of A+ Key Points, which identify chapter content that is likely to be represented on the examination. A+ Notes are used wherever appropriate in the text to highlight specific areas for exam preparation. At the end of most chapters, students take a 10-question quiz consisting of sample A+ exam items relating to the chapter content. This textbook also includes a complete chapter devoted to CompTIA A+ exam preparation.

This outline is provided as a basic outline. You may download the outline in Word format and adjust it to your needs. Just add days, dates, times and you're in business.

Course Outline (Textbook) Basics Include:

## **Chapter 1 Introduction to a Typical PC**

The Role of Computers Digital Electronics What is a Computer? Computer Data Codes ASCII Code Bits, Bytes, and Words Serial and Parallel Data Transfer Computer Numerical Values Take a Tour outside the Computer Case Take a Tour inside the Computer Case How the Major Parts Work Together Integrated Circuits Tool Kit *Laboratory Activity – Part Identification*

## **Chapter 2 Operating Systems**

What Is an Operating System? Operating System Characteristics A Closer Look at DOS A closer Look at Microsoft Windows Operating System Boot Sequences Dual-Boot and Multiple-Boot Systems Virtual Machines The History of the Windows Family Introduction to Windows Vista\ Additional Non-Windows Operating Systems Common Operating System Terminology *Laboratory Activity – Installing Windows Vista*

## **Chapter 3 Motherboards**

Motherboard Construction Form Factors Motherboard Buss System Architecture Expansion Card Slots System Resources **Chipsets** Plug and Play Motherboard Comment Identification Trouble shooting Motherboards *Laboratory Activity – Identifying PC BIOS and Operating Systems*

## **Chapter 4 CPU**

Instructions and Data CPU Operation Processor Speed Enhancing CPU Operation Processor Descriptive Features CPU Voltages Cooling the CPU Processor Manufacturers Processor Evolution Multi-Core Processors Processor Performance Sixty-For and Thirty-Two Bit Technology Socket and Slot Styles Questions to Ask before Upgrading a CPU *Laboratory Activity – Installing a Pentium 4 Processor*

## **Chapter 5 Power Supplies**

What Is Electrical Energy? AC and DC Voltage and Current **Resistance** Checking Power Outlets Clean Electrical Power Power Parts of a Digital Multimeter Procedures for Reading Voltage Procedures for Reading Resistance Checking Fuses, Cables, and Switches Branch Circuits Dedicated Circuit **Grounding** The PC Power Supply Power Management Standards Troubleshooting the Power Supply Replacing a Power Supply Surge Protection Devises **Batteries** *Laboratory Activity – Exploring and Replacing the Power Supply*

## **Chapter 6 Memory**

Questions to Ask before Upgrading Memory Physical Memory Packages ROM and RAM Memory Installing RAM Modules Matching RAM Characteristics Buffered Chips Registered Memory Flash Memory Devi9ses Memory Map Structure and Development Real Mode, Protected Mode, and Safe Mode Virtual Memory Window Memory Diagnostics Tool God Vs Tin Edge Connectors Memory and Heat *Laboratory Activity – Viewing RAM and Virtual Memory Information*

#### **Chapter 7 Input Devices**

Keyboard Troubleshooting Keyboards Mouse Troubleshooting the Mouse Game Controllers Digitizer Pad Bar Code Readers Scanners and Digital Cameras Light Pen Touch Screens Wireless Input Devices Wireless Technology Standards Synchronizing the wireless Device Wireless Device Failure Virtual Keyboard *Laboratory Activity – Windows Vista Keyboard Properties*

## **Chapter 8 Video Display and Audio Systems**

Display Aspects Types of Video Displays Troubleshooting Video Displays Cleaning Video Displays Video Adapter Cards Installing a Video Adapter Card Changing Display Properties Television and Computers Bitmapped Graphics Vector Graphics Graphic Compression Audio Audio Devices Installing a Sound Card Multimedia Audio and Video Players *Laboratory Activity – Display Properties*

## **Chapter 9 Magnetic Storage Devices**

Electromagnetic Principles Hard Disk Structure Disk Geometry Disk Partitions and Fdisk File Allocation Tables Format File Fragmentation Scan Disk Chkdsk **DiskPart** Computer Management Console Performance Measures ATA (IDE and EIDE) Hard Disk Interface SCSI Interface System SCSI ID Solid State drives Tape Drive Floppy Disk Drive Repairs LS-120 Drive Zip Drives *Laboratory Activity – Typical ATA (EIDE) Hard Drive Installation*

## **Chapter 10 CD Technology**

CD-ROM CD-R CD-RW CD Specifications CD-ROM Formatting Disc System Standards Magneto – Optical Drives DVD HD-DVD and Blue Ray Disc CD and DVD Interface *Laboratory Activity – CD/DVD Drive Installation*

### **Chapter 11 Printers**

Laser Printer Operation Color Inkjet Printer Operation Dot Matrix Printers Color Thermal Printer Operation Dye-Sublimation Printer Operation Solid Ink Color Printer Operation All-In-One Products Common Printer Connections Local Printer Installation Sharing Printers Printer Spooling Printer Memory Error Codes Paper Jams Toner Spills Recycling Toner Cartridges Diagnosing Laser Printer Problems Diagnosing USB Printer Problems **Fonts** *Laboratory Activity – Installing a Printer*

## **Chapter 12 Portable PCs**

Laptops, Notebooks, and Palmtops Parts of Portable PCs Power Management Portable Operating Systems Personal Digital Assistants Bluetooth Standard Wireless Data Transfer Security Exchanging Data with Full-Size PCs Upgrading the Laptop Troubleshooting the Laptop Preventive Maintenance *Laboratory Activity – Wireless Ad-Hoc Installation and Configuration*

#### **Chapter 13 Modems and Transceivers**

Public Telephone System Residential Telephone Wiring System Modems Integrated Services Digital Network Digital Subscriber Lines Cable Internet Service **Satellite** T-Carrier Lines Setting Up a Residential Internet Connection MacAfee Internet Connection Speedometer Modem Signaling Standards Basic AT Commands Modem Troubleshooting *Laboratory Activity – Modem Installation*

## **Chapter 14 Viruses**

What Is a Computer virus? Virus Classifications Creation of Viruses Well-Known Viruses Virus Prevention Virus Removal Legal Aspects Mistaken Identifications (or Oops) *Laboratory Activity – Virus Test Software*

## **Chapter 15 PC Troubleshooting**

Common Sense Practices Troubleshooting Overview Typical Startup Problems Hard Drive Failures Additional Mechanical Problems Recovering from System Startup Failure Windows Diagnostic Utilities Boot Sequences Data Recovery Techniques Preparation for Installing or Upgrading and Operating System Preventive Maintenance *Laboratory Activity – Advanced Boot Options*

## **Chapter 16 Introduction to Networking**

Networks – What Are They? Network administrative Models Network Classifications – LAN, MAN, WAN Topologies – Bus, Ring, Star, Hybrid, Mesh, Wireless How Networks Communicate Network Media Network Cable Classifications Network Interface Cards Diskless Workstations **Hubs** Network Operating Systems (NOS) OSI Model IEEE 802 Standards *Laboratory Activity – Installing and Configuring a PCI Network Adapter*

#### **Chapter 17 Network Administration**

Peer-to-Peer Network Administration Typical Centralized Network Administration System Administrator Network Administration Models A Quick Tour of Windows .NET Server 2003 RAID Systems *Laboratory Activity – Creating a Network Share in Window XP*

#### **Chapter 18 WAN**

TCP/IP Addressing Special WAN Equipment Network Diagnostic Utilities The Internet Structure Development of the Internet E-mail Communication Internet Protocols Network Troubleshooting *Laboratory Activity – IP Address Verification with IPconfig*

## **Chapter 19 Small-Office/Home-Office (SOHO) Networking**

Designing the SOHO Network Configuring the SOHO Network with Windows XP Windows Vista Network Features Troubleshooting the SOHO Network *Laboratory Activity – Using the Windows XP Network Setup Wizard* 

#### **Chapter 20 Customer Support, Communication and Professionalism**

Customer Support Customer Skills Professionalism

#### **Chapter 21 CompTIA A+ Certification Exam Preparation**

A+ Certification Exam A+ Certification Exam Requirements Exam Preparation Sample CompTIA A+ Essentials Exam Scoring the Exam

#### **Chapter 22 Employment and Advanced Education**

A Career Working with Computers Job Search Ideas Job Interviews

## **Recommended Textbook, Student Workbook, Instructor Manual, and Complete Classroom and Reference Materials [\(www.g-w.com\)](http://(www.g-w.com)/)**

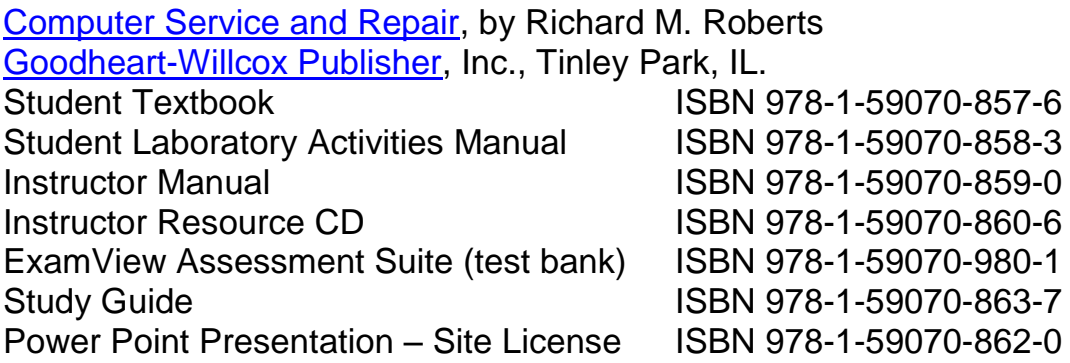